Tuesday, February 19, 2019 6:21 PM

#### KEY

5.3 D - Solving Trigonometric Equations

Homework: • Section 5.3D  $\cdot$  Quiz 5.1 - 5.3 Monday

#### Do Now:

Solve  $2\cos\theta - 1 = 0$  over [0,2 $\pi$ ]

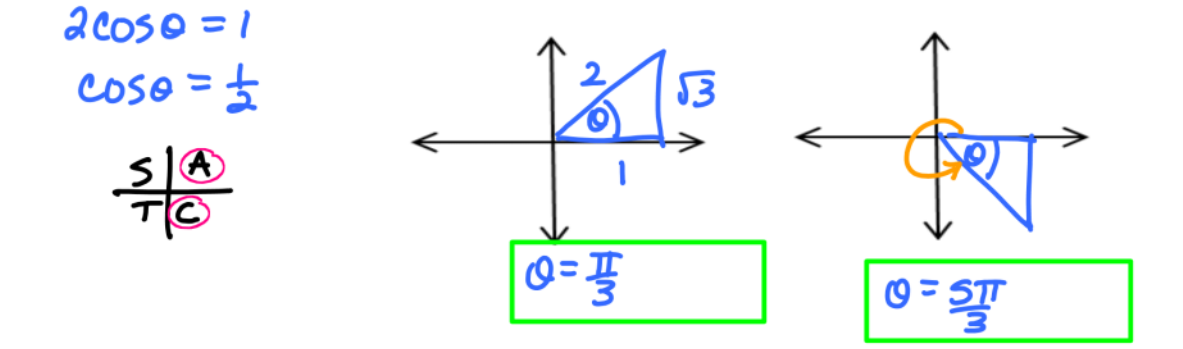

# Homework Questions??

## Solving Multiple Angle Trig Equations

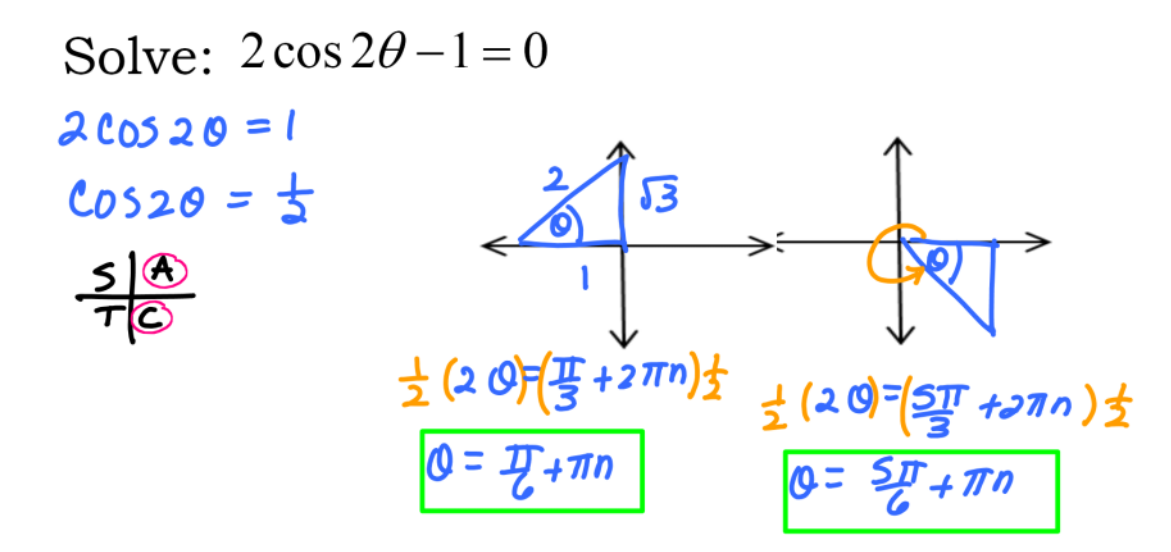

 $\odot$  Solve the equation for "2 $\theta$ ".

 $\circledcirc$  Set the angle values found equal to "2 $\theta$ " and solve for " $\theta$ "

 $2\pi$  =  $2\pi$  =  $\pi$ What is the period of this function? How does that connect to your solution?  $\frac{1}{4}$  ADD  $\pi$  (or  $\frac{1}{2}$ ) to get other solutions

We can check our solutions by graphing!

 $2 \cos(2x) - 1$  $(7\pi/6, 0)$  $(\pi/6, 0)$ 0 Ù  $2\pi$  $(5\pi/6, 0)$  $(11\pi/6, 0)$ 

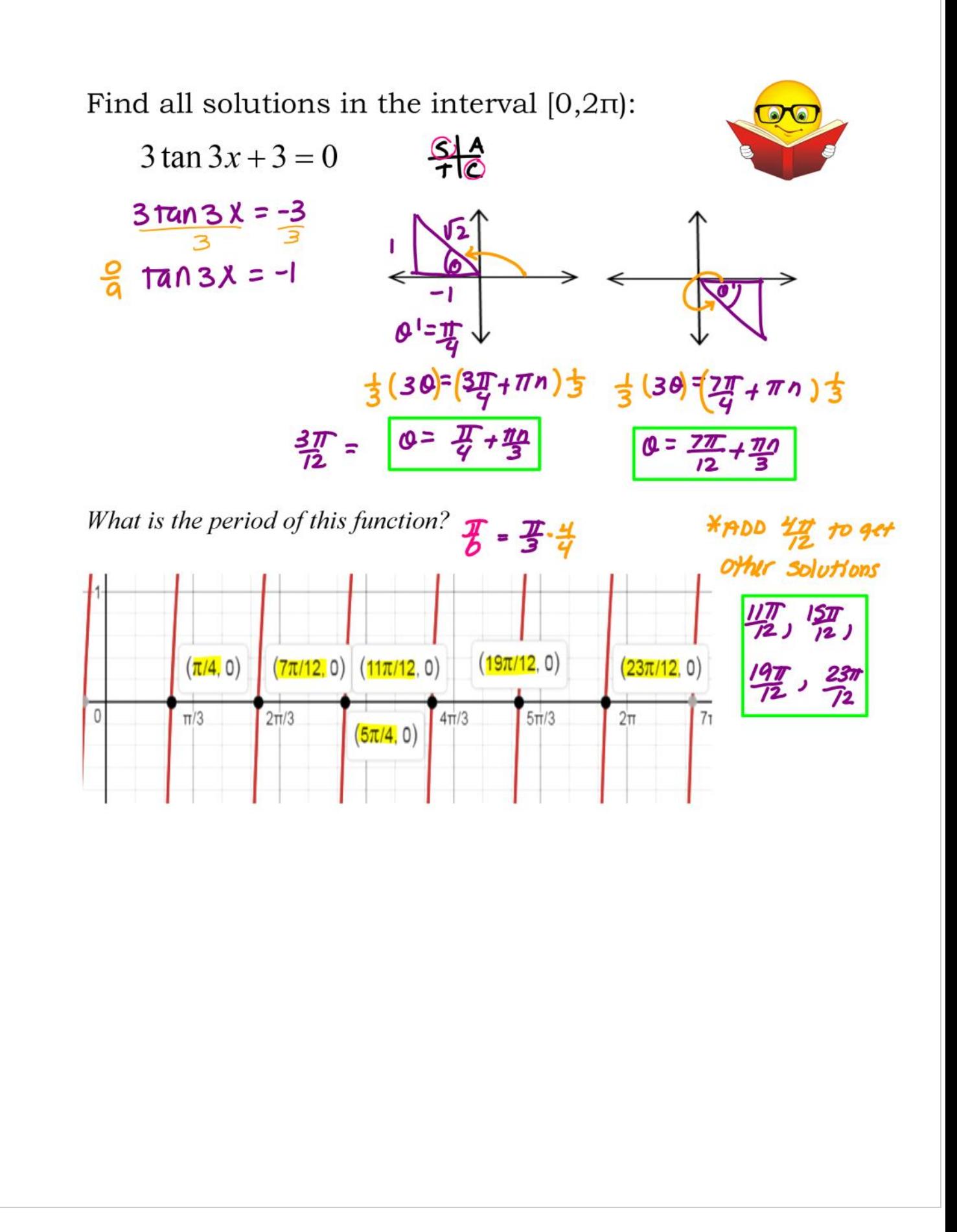

Find all solutions in the interval  $[0,2\pi)$ :

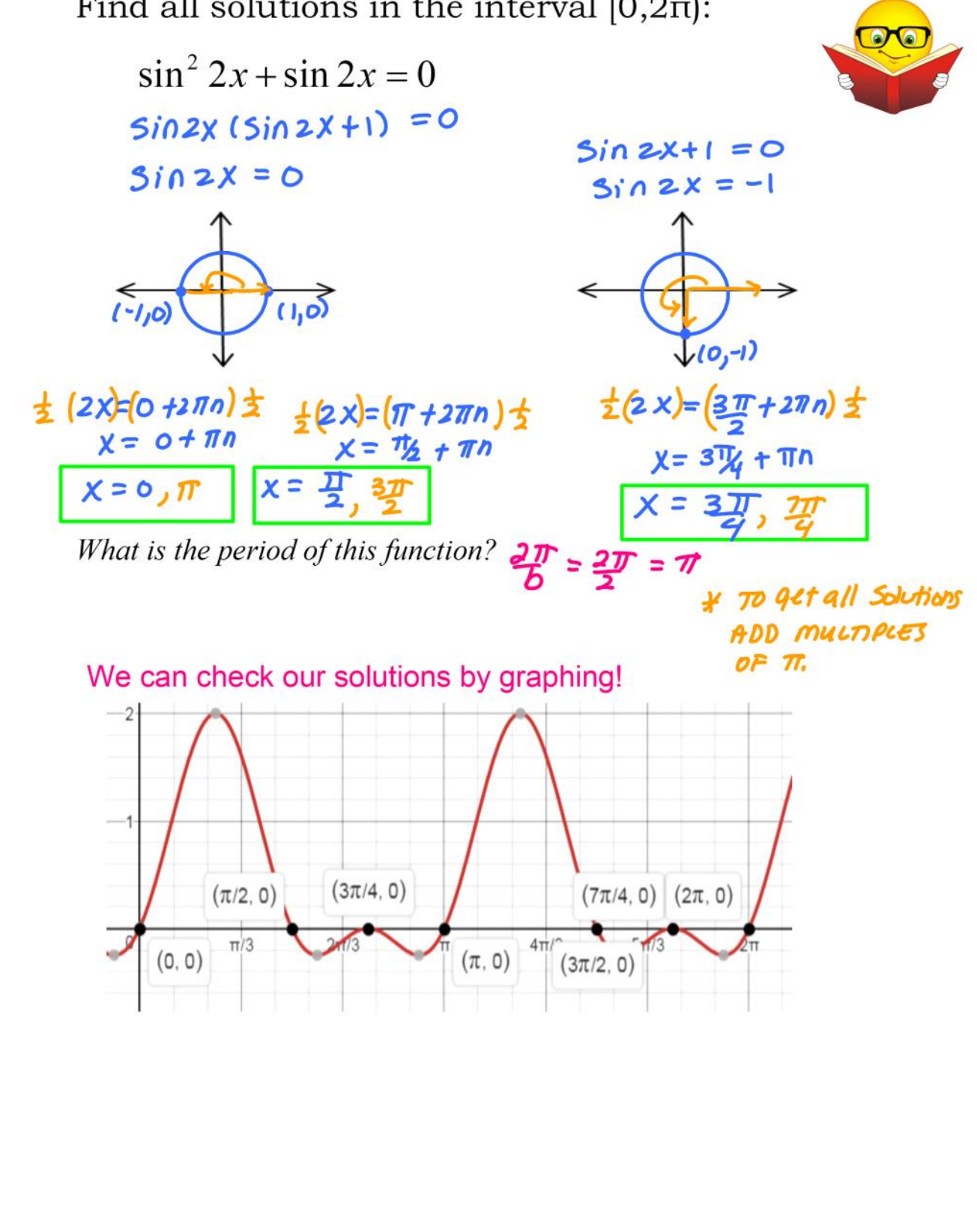

Solve the equation:  $\sin\left(\frac{x}{2}\right) = -\frac{\sqrt{3}}{2}$  $\overrightarrow{0}= \frac{1}{3}$  $2(\frac{1}{3}x)^{2}(\frac{4\pi}{3}+2\pi n)2$ <br> $2(\frac{1}{3}x)^{2}(\frac{5\pi}{3}+2\pi n)2$ <br> $x = \frac{8\pi}{3} + 4\pi n$ What is the period of this function?  $\frac{2\pi}{b} = \frac{2\pi}{3} = 4\pi$  $(8\pi/3, 0)$  $\mathbf 0$  $2\pi$  $(10\pi/3, 0)$ 

#### Solve the equation:

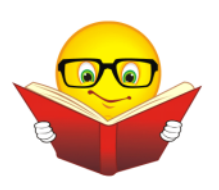

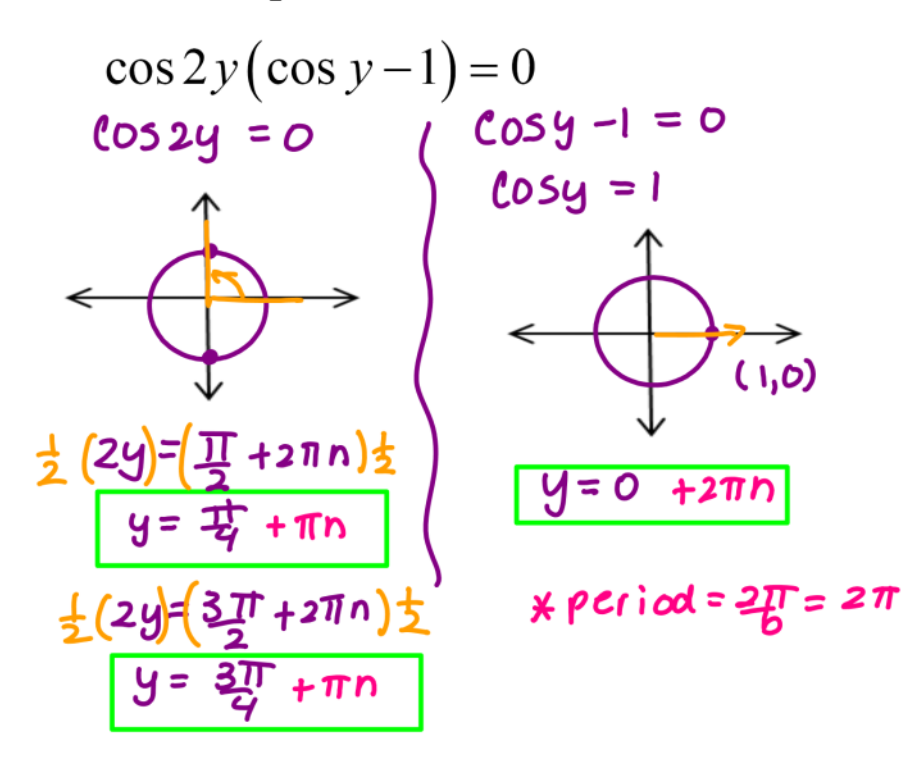

 $*$  period =  $2\pi - 2\pi = \pi$ 

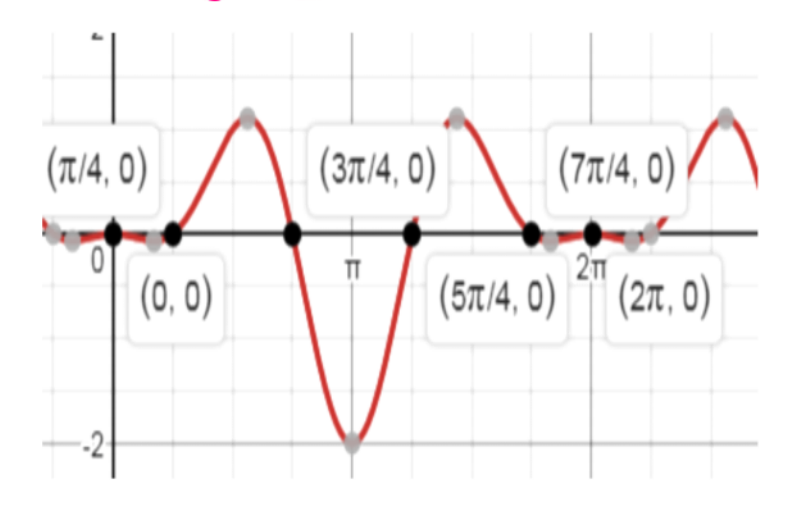

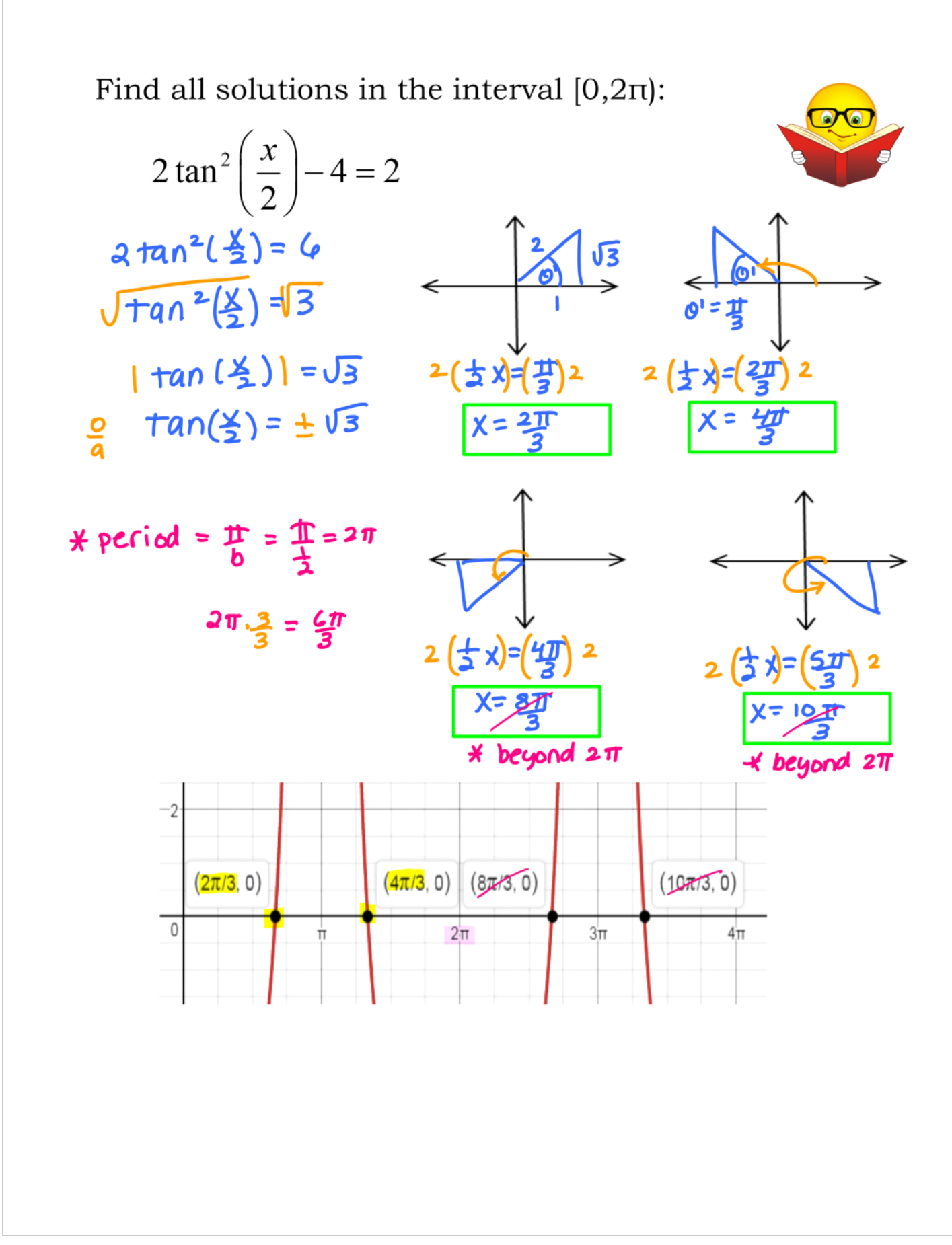

### Closure....

Using the graphing calculator........

 $2\cos 3\theta - 1 = 0$  $2cos30 = 1$  $cos 30 = 5$ 

What would the intersection of  $y = \cos 3\theta$  and  $y = \frac{1}{2}$  represent? What would the intersection of  $y = 2\cos 3\theta - 1$  and  $y = 0$  represent?

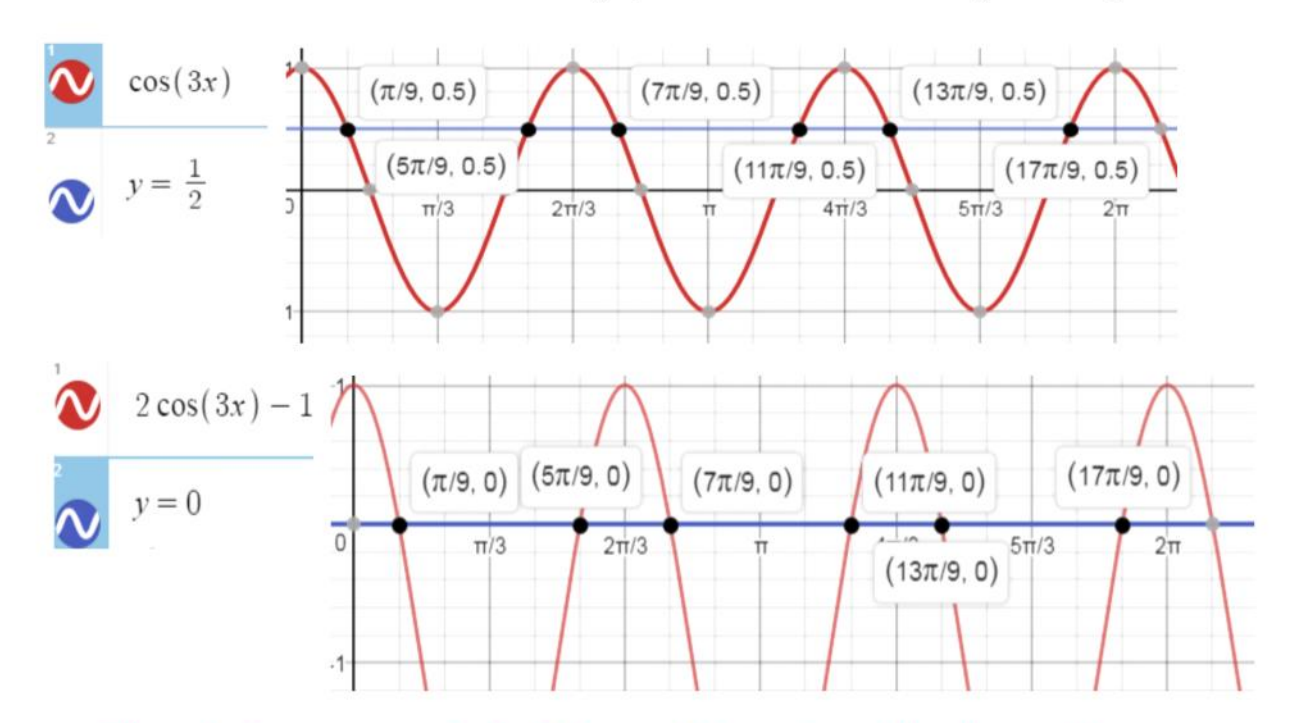

They both represent all of the solutions to original equation.